Multiple Clocks Keygen Free Download [Win/Mac] [Latest]

# Download

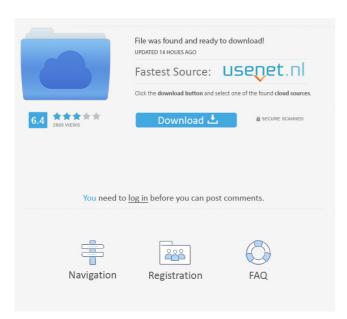

## Multiple Clocks Crack Patch With Serial Key [Latest] 2022

Windows 8 Features and Benefits How to Use Windows 8 Designed for User Review Rating Simple Good Average Bad Overall 1.5(1) August 2, 2012 The Windows 8 Release Candidate is now available for download, and Windows 8 Consumer Preview is now available to download for desktop PCs and tablets running Windows 7. The Consumer Preview is an important update for Windows 8, making it easier to learn and use. Take a look at some of the new features and benefits of the Windows 8 Release Candidate and Consumer Preview. The Windows 8 Release Candidate is now available for download, and Windows 8 Consumer Preview is now available to download for desktop PCs and tablets running Windows 7. The Consumer Preview is an important update for Windows 8, making it easier to learn and use. What's New in Windows 7. The Consumer Preview is an important update for Windows 8, making it easier to learn and use. What's New in Windows 8 Release Candidate Windows 8 Consumer Preview includes many new features that provide a better experience for users, such as: Some features and benefits of Windows 8 are new for a PC user, and others are designed to help you manage your time more easily. For example, new Windows 8 features can help you easily find what you're looking for on your PC: Metro App Manager A new Metro app, called Metro App Manager, helps you install and manage apps from a PC running Windows 8. This tool is easy to use and has several helpful features: Windows 8 allows you to open more apps on your PC at once. You can choose whether to do this by pinning or unpinning apps to the start screen, which appears when you press the Windows logo key and the Windows key on the keyboard or the Windows button on a touch device. For example, many productivity apps, such as OneNote, Skype, and Paint are available

through Windows 8. If you have more than one of these apps installed on your computer, they can be pinned to the start screen so that they're easier to access. Additionally, Windows 8 enables you to move apps to the desktop if you don't want to pin them. This lets you launch apps from the desktop when you need them. Windows 8 also lets you automatically organize your most used apps so you can find the right one quickly, such as the most frequently used apps for work, games, and more. And if you're sharing your PC with others, they can easily access your personal information.

#### **Multiple Clocks Download For PC**

Multiple Clocks Full Crack is a simple widget for your desktop, capable of displaying up to five different time zones at once. It is very simple to install and set up. The interface is based on a small frame that you can drag to any position on the screen using the mouse cursor, while the appearance is simple and with modern elements. Setting up the time zones can be done by bringing up the Options panel via the right-click menu; simply select the preferred ones from drop-down menus. In addition, it is possible to switch the clock format from the 24-hour mode to the 12-hour one. Unfortunately, Multiple Clocks 2022 Crack doesn't come packed with any other options or customizable settings. For example, it is not possible to change the interface colors. However, thanks to the default options provided by the operating system, you can make the frame stay on top of other windows, as well as adjust its opacity level. The gadget is lightweight and uses minimum CPU and RAM, so it doesn't interrupt computer activity. It performed smoothly in our evaluation, without causing the OS to hang, crash or pop up error dialogs. Thanks to its intuitive layout and overall simplicity, inexperienced users should quickly figure out how to work with Multiple Clocks. The latest version of the Multiple Clocks application is compatible with Windows 7, 8, 8.1 and 10. You can download Multiple Clocks from the link provided below. Originally Posted by Leonid An old fashioned widget, and a bit limited in features. For something with more features, try Timezone Clock for Windows 10. Part of the problem with new applications are that they don't offer much in the way of compatibility. When I say that, I don't mean in the sense that they don't work or work well; I mean that they are new and therefore not fully tested. So, I would say that timezoneclock works very well. I found that after running the app for a while I got used to it and it became a part of my Windows environment. I also found that it handles updating it's settings to reflect timezone changes without requiring a reboot. I found that I could specify a timezone with the help of a GPS device. While it does not have all the functionality that some of the "big" applications have, it does what it does and works very well. I found that after running the app for a while I got used to it and it became a 1d6a3396d6

## Multiple Clocks With License Key

Fully customize and adjust the best social networks available on the market. Boost your presence on Facebook, Google+, Twitter, Pinterest, Tumblr, and other web sites. AdvancedSocial Networking is a rich program that will help you create powerful pages in all social networks and easily customize your profiles. You can also create, delete and update your posts, browse through your list of friends, get your profile avatar picture, send private messages, and more. With AdvancedSocial Networking, you can: View your Facebook, Google+, Twitter, Pinterest, Tumblr, and other social network accounts at the same time. Chat in real time with a list of your friends. Customize your profile picture, thumbnail, and background. Select the appearance of your profile, as well as your avatar and thumbnail, by choosing from pre-made and custom designs. Send private messages to other friends. Search through your friend list. Update your status with all of your social accounts. View your friends' profiles and photos. View Facebook posts. Make your Google+ and Facebook posts public or private. Download all the latest information about your social accounts. Create, delete, and edit your favorite social accounts. Customize your Friend list. Search through friends. Send a private message to a single friend. View your friends' photos and status updates. See all your Google+ posts. Search for your Google+ posts. Make posts public or private. Download your latest updates for Google+ and Facebook. Perform advanced search on Facebook and Google+ posts. View your blog posts. View your Twitter status. Create and edit all your Twitter account's information. Send private messages to a single user. Update your Twitter account's picture and background. Upload new pictures to Twitter. Change your Twitter background. View your Tumblr posts. View your Picasa account. Change your Picasa pictures. View your YouTube video. View your most recent Facebook post. View your most recent Twitter post. Update your Facebook information. Download your latest Facebook updates. Update your Google+ posts. View your Google+ feed. View your Google+ posts. See your Google+ photo albums. Filter your

#### What's New in the Multiple Clocks?

Simple Windows gadget that enables you to see at the same time various time zones on your desktop. What's new in this version: Added preferences window. What's new in version 1.1: This tool may come in handy if you who have friends and family scattered all over the world, since it quickly informs you of their local time. The interface is based on a small frame that you can drag to any position on the screen using the mouse cursor, while the appearance is simple and with modern elements. Setting up the time zones can be done by bringing up the Options panel via the right-click menu; simply select the preferred ones from dropdown menus. In addition, it is possible to switch the clock format from the 24-hour mode to the 12-hour one. Unfortunately, Multiple Clocks doesn't come packed with any other options or customizable settings. For example, it is not possible to change the interface colors. However, thanks to the default options provided by the operating system, you can make the frame stay on top of other windows, as well as adjust its opacity level. The gadget is lightweight and uses minimum CPU and RAM, so it doesn't interrupt computer activity. It performed smoothly in our evaluation, without causing the OS to hang, crash or pop up error dialogs. Thanks to its intuitive layout and overall simplicity, inexperienced users should quickly figure out how to work with Multiple Clocks. Program Requirements: Program Title: Multiple Clocks Version: 1.1 File size: 6.3 MB Date Added: 18/12/2010 Price: Free File Multiple Clocks\_Setup.exe Click the button below to install Multiple Clocks. File Multiple Clocks. File Multiple Clocks. File Multiple Clocks. File Multiple Clocks. File Multiple Clocks.zip Extract the contents of the zip file. File Multiple Clocks.zip Extract the contents of the zip file. Screenshots Multiple Clocks\_main\_screen.png Multiple Clocks\_Main\_screen.png Multiple Clocks\_Main\_screen.png Multiple Clocks\_main\_screen.png Installation Guide 1. Extract the contents of the zip file. 2. Install the program. 3. Enjoy! Please note: The above installation methods work on both 32-bit and 64-bit systems. If you have any problems installing, please try to unzip and install in safe mode. Unzip the contents of the archive into a folder of your choice. This will create a new folder called "Multiple Clocks", and within it you will find the program itself and a read

### **System Requirements:**

OS: Windows 10 (64-bit) Windows 10 (64-bit) CPU: Intel Core i5-3570K, AMD FX-9590, or Intel Core i7-3770 Intel Core i5-3570K, AMD FX-9590, or Intel Core i7-3770 RAM: 8 GB 8 GB Hard Drive: 25 GB 25 GB Graphics: NVIDIA GTX660 or AMD R9 270X with 2 GB of VRAM NVIDIA GTX660 or AMD R9 270X

http://www.studiofratini.com/extension-changer-crack-download-winmac-2022-new/

https://bikerhall.com/upload/files/2022/06/ZBUPMtDZwCdUogitfQMK\_07\_b44db8145858a8627d9f727202042ae5\_file.pdf https://michele-damico.com/?p=22814

https://renovarcar.net/wp-content/uploads/lavemma-1.pdf

https://thebakersavenue.com/gc-tool-crack-with-full-keygen-download-2022/

https://stacponttolicomppe.wixsite.com/sileadneanar/post/jamendo-personal-player-crack-download-updated

https://foreignaffairsnews.com/epubgenerator-crack-serial-number-full-torrent-free-latest-2022/

https://opxmedia.com/media-commander-crack-free-download-latest-2022-2/

https://bramshawbv.com/?p=29997

https://ubex.in/wp-content/uploads/2022/06/edwleo.pdf

https://dawnintheworld.net/videocharge-crack-activation-code-with-keygen-download-for-windows/

http://dichvuhoicuoi.com/iso-image-burner/

https://fatroiberica.es/wp-content/uploads/2022/06/readESM.pdf

https://pinkandblueparenting.com/advert/auto-gate-expander-crack-2022-latest/

https://citywharf.cn/hide-it-4-me-crack-serial-number-full-torrent-win-mac-2/

http://dottoriitaliani.it/ultime-notizie/senza-categoria/jackthevideoripper-crack-with-license-code-free-winmac/

http://depotterschaijk.nl/wp-content/uploads/2022/06/Google Maps Viewer.pdf

https://walter-c-uhler.com/wp-content/uploads/2022/06/4U\_WMA\_MP3\_Converter.pdf

https://matzenab.se/wp-content/uploads/2022/06/TimeComX\_Pro.pdf

http://cubaricosworld.com/wp-content/uploads/2022/06/Weeny\_Free\_PDF\_to\_ePub\_Converter.pdf